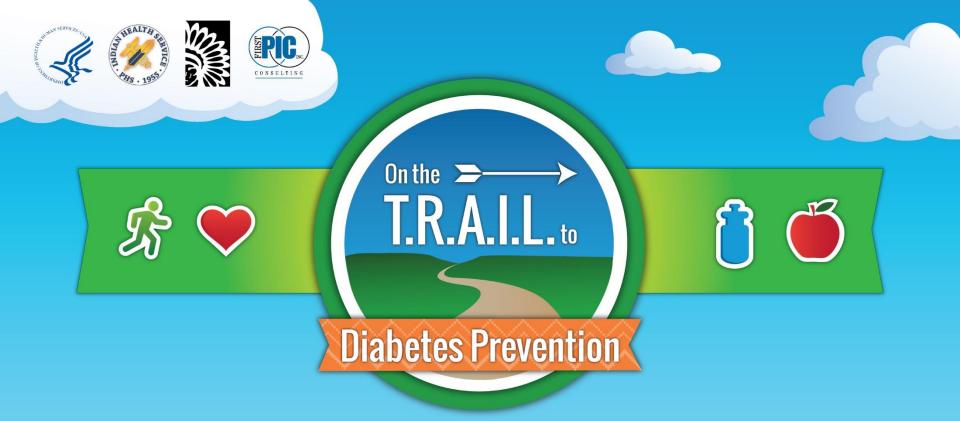

# **Budget Development**

# Welcome!

# 2021-2022

# On the T.R.A.I.L.

(Together Raising Awareness for Indian Life) to Diabetes Prevention Program

# **Webinar Information**

- Partner information
- New award/budgeting information
- Creating a Budget
- Uploading Documents
- Helpful Tips

## **National Partners**

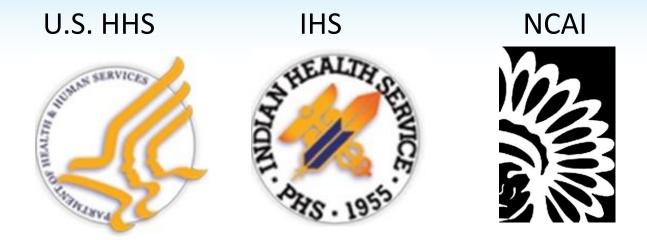

BGCA

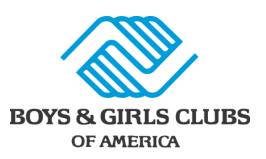

FirstPic, Inc.

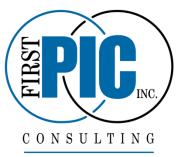

## **Key Staff**

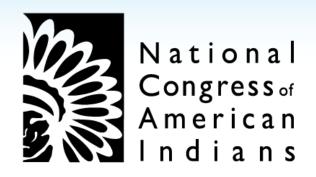

## Christian Weaver, Vice President of Development Courtney Chavis, Grants Manager Meaza Abegaz, Associate Director of Finance

# Training & Technical Assistance Provider

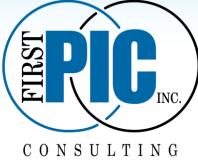

# **Robin Paterson,** Project Manager (Finance/Compliance/Program)

Matt Bieler, Sr. Project Coordinator (Finance)

Katelyn Marshall, Project Coordinator (Finance)

Thomas Paterson, Project Assistant (Finance)

Paul Leisawitz, Project Assistant (Finance)

## Training & Technical Assistance Provider

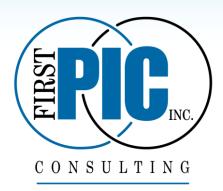

## David Cook, Project Manager (Program) Chris Clemens, Project Coordinator (Program) Marie Paterson, Project Coordinator (Program) Colleen Keating, Project Coordinator (Program)

## **Important Budgeting Information**

# 2021-2022 T.R.A.I.L. Creating and Entering the Budget into the Online Reporting Site

## **Budget Due Date**

# Proposed budgets are due in the online reporting site by COB Monday August, 9.

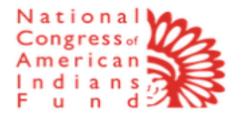

| Username              |        |  |
|-----------------------|--------|--|
| Password              |        |  |
|                       |        |  |
|                       | Log In |  |
| Remember me           |        |  |
| Forgot Your Password? |        |  |

FirstPic employee? Log In

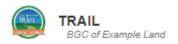

#### HELLO EXAMPLE PERSON.

| Incomplete Sub-Grants                                                                | Incomplete Reimbursements                                                                    |  |  |  |  |
|--------------------------------------------------------------------------------------|----------------------------------------------------------------------------------------------|--|--|--|--|
| Sub-Grant NameStatusLast ModifiedNCAI-00-000-AA-ZZ3/16/2018 7:46 AM                  | No Reimbursements Found                                                                      |  |  |  |  |
| Incomplete Progress Reports                                                          | Incomplete PA Logs                                                                           |  |  |  |  |
| Report NameSiteStatusSubmitted DateETS Q2 ProgressExample TRAILNot StartedReportSite | Report TitleSiteMonthYearStatusJanuary 2018 PA LogsExample TRAIL SiteJanuary 2018Not Started |  |  |  |  |

| TRAIL     BGC of Example Land                                                        | Dashboard About Grants - Reimbursements Program - Help Logout                                |
|--------------------------------------------------------------------------------------|----------------------------------------------------------------------------------------------|
| HELLO EXAMPLE PERSON.                                                                | Sub-Grants                                                                                   |
| Incomplete Sub-Grants                                                                | Incomplete Reimbursemen<br>"Sub-grants" from the                                             |
| Sub-Grant NameStatusLast ModifiedNCAI-00-000-AA-ZZ3/16/2018 7:46 AM                  | No Reimbursements Found Grants dropdown.                                                     |
| Incomplete Progress Reports                                                          | Incomplete PA Logs                                                                           |
| Report NameSiteStatusSubmitted DateETS Q2 ProgressExample TRAILNot StartedReportSite | Report TitleSiteMonthYearStatusJanuary 2018 PA LogsExample TRAIL SiteJanuary 2018Not Started |

| BGC of Example Land                 |                        |                          | Dashboard A               | bout Grants -             | Reimburse   | ments Program         | ı → Help   | Logo   |
|-------------------------------------|------------------------|--------------------------|---------------------------|---------------------------|-------------|-----------------------|------------|--------|
| SUB-GRANTS                          |                        |                          | Gra<br>Status: Vi         | ant: NCAI-00-00<br>ew All | • Sort By:  | Sub-Grant Name        |            | Update |
| View All                            |                        |                          |                           |                           |             | [                     | Export Res | ults   |
| Sub-Grant Name<br>NCAI-00-000-AA-ZZ | Awarded<br>\$18,000.00 | Total Budgeted<br>\$0.00 | Requested Amoun<br>\$0.00 | nt Appr<br>\$0.00         | oved Amount | Balance<br>\$18,000.0 | Stat       | us     |
| <b>↑</b>                            |                        |                          |                           |                           |             | 1 - 1 of 1 «          | < >        | 22-    |
|                                     |                        |                          |                           |                           |             |                       |            |        |
| Click on the sul                    | b-grant rela           | ated to the bu           | dget you are              | ]                         |             |                       |            |        |

creating. The Sub-Grant Name for the 2021-22

program year will start with NCAI-21.

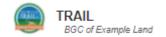

| Logout   |  |    |   |   |   |    |
|----------|--|----|---|---|---|----|
| : LOGOUL |  | -  | ~ | ~ |   | +  |
|          |  | .0 | u | U | U | ι. |

| NCAI-00-000-AA-ZZ                         |                       |                             | Т                | TAL AWARDE        | D: \$18,000.0     |
|-------------------------------------------|-----------------------|-----------------------------|------------------|-------------------|-------------------|
|                                           |                       | Click "Update Bud           | -                |                   | Update Budg       |
| Organization: BGC of Example Land         | Date Range: 09/01/20  | begin the budget            | submission       | Status:           |                   |
| Total Budgeted: \$0.00                    | Requested Amount: \$0 | process.                    |                  | Balance: \$0.00   |                   |
| Personnel                                 |                       |                             |                  | -                 |                   |
| Title Hourly/Salary Rat                   | e/Salary Wks on Grant | % on Grant Amount Allocated | Requested Amount | Approved Amount   | Balance Notes     |
| Fringe Benefits                           |                       |                             |                  |                   |                   |
| Personnel & Fringe Notes                  |                       |                             |                  |                   |                   |
|                                           |                       |                             |                  |                   |                   |
| Reviewer Notes:<br>No Notes from National |                       |                             |                  |                   |                   |
|                                           |                       |                             | Total            | Personnel and Fri | nge Budget: \$0.0 |
| Expenses                                  |                       |                             |                  |                   |                   |
| Expense Notes                             |                       |                             |                  |                   |                   |
|                                           |                       |                             |                  |                   |                   |

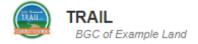

## NCAI-00-000-AA-ZZ

## TOTAL AWARDED: \$18,000.00

| Personnel       | Mark Inactive Delete                                                                               |  |
|-----------------|----------------------------------------------------------------------------------------------------|--|
| Title           | Hourly/Salary Rate/Salary Total Hrs/Wk Grant Hrs/Wk Wks on Grant % on Grant Amount Allocated Notes |  |
| Fringe Benefits |                                                                                                    |  |
| Update Amount   |                                                                                                    |  |
| Add Personnel   | To add a new staff line<br>item, click the "Add"<br>button in the "Add<br>Personnel" box.          |  |

#### Personnel & Fringe Notes

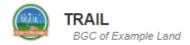

NCAI-00-000-AA-77

Help

## TOTAL AWARDED: \$18,000.00

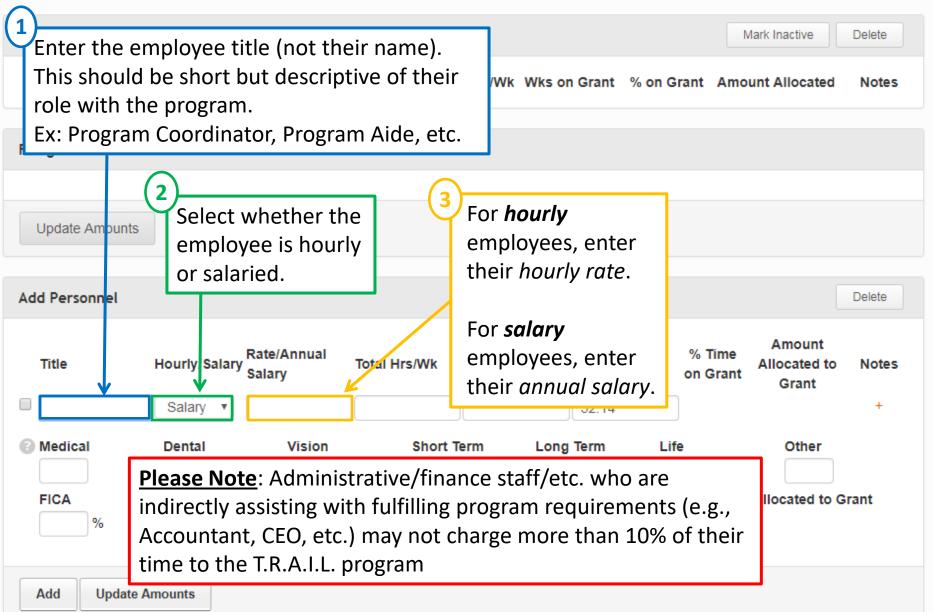

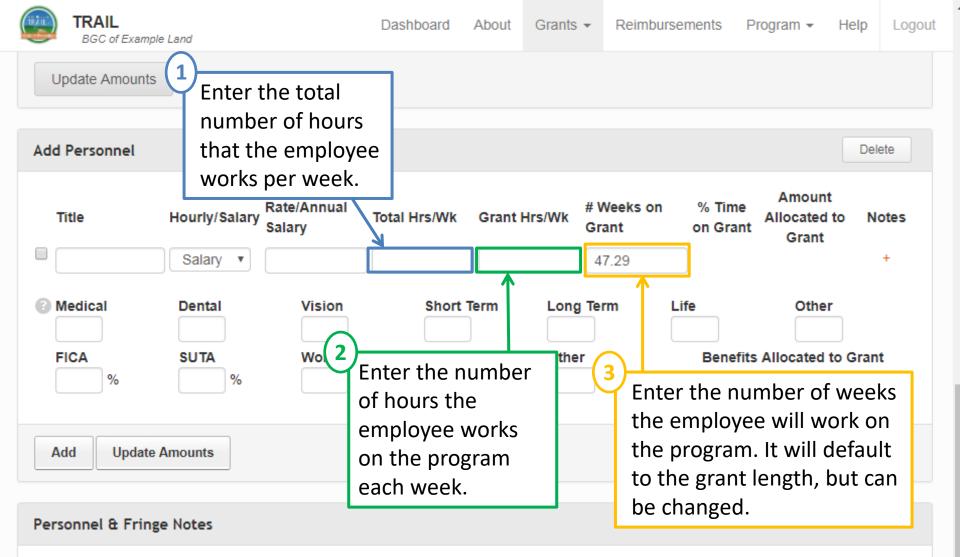

<u>Please Note</u>: Not all employees will be working on the program for the entire grant year. Therefore, when adding a new employee, the "# Weeks on Grant" should accurately reflect what is appropriate for each staff member.

**Reviewer Notes:** 

No Notes from National

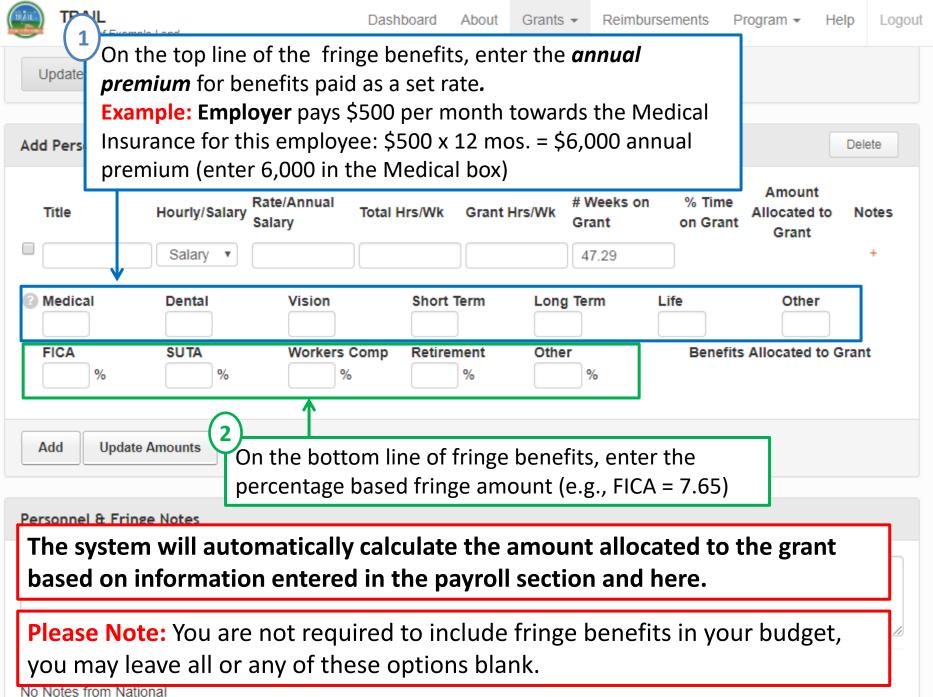

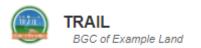

#### Update Amounts

Click on the + under Notes to add the narrative information for
 each staff member. These notes are for both the personnel and
 fringe benefits entries. Notes included for each line item should
 briefly describe the work the employee will be doing related to
 the T.R.A.I.L. program as well as any other relevant/clarifying
 information that may be needed.

Please note: If entering an amount for "Other" in the fringe benefits section, you need to provide information specifically identifying this fringe benefit.

In addition, if including any insurance fringe expenses, you will need to clarify that the amount reflected is for the employee

- A only premium rate.
  - Notes are required for all line items.

#### Personnel & Fringe Notes

Supporting documentation verifying fringe rate(s) must be uploaded to the budget for percentage based fringe, with the exception of FICA. (ex: Worker's Compensation, SUTA, retirement, etc.)

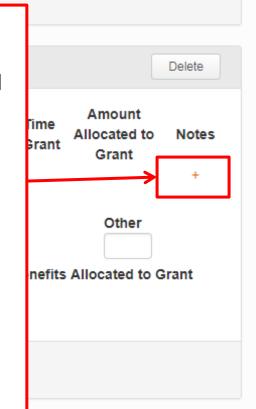

#### Reviewer Notes: No Notes from National

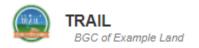

## NCAI-00-000-AA-ZZ

## TOTAL AWARDED: \$18

| Personnel                          |               |                      |                      |                         |                                      |             | Mark Inactive                                   |
|------------------------------------|---------------|----------------------|----------------------|-------------------------|--------------------------------------|-------------|-------------------------------------------------|
| Title                              | Hourly/Salary | Rate/Salary          | Total Hrs/Wk         | Grant Hrs/Wk            | Wks on Grant                         | % on Grant  | Amount Allocated                                |
| Fringe Benefits                    | No            | tes for Prog         | ram Coordina         | itor                    |                                      | , '         |                                                 |
| Update Amounts                     |               |                      |                      |                         |                                      | 1           |                                                 |
| Add Personnel                      | No            | Notes from Na        | tional               |                         |                                      |             |                                                 |
| Title Program Coordi               | Hourly/S      |                      | J                    | )                       | Save                                 | e and Close | e on<br>t Allocated to<br>Grant<br>% \$8,840.00 |
| Medical     FICA     7.650 % \$676 | Please e      | enter the<br>ave and | e necess<br>I Close" | ary narra<br>to close t | op up tha<br>ative info<br>the scree | rmation     | and ated to Gr                                  |

|     | TRAIL<br>BGC of Example            | e Land                    |                                                                                              | Dashboard                                                   | About                                   | Grants                                   | <ul> <li>Reimburs</li> </ul>                       | ements              | Program - | Help | Logout |
|-----|------------------------------------|---------------------------|----------------------------------------------------------------------------------------------|-------------------------------------------------------------|-----------------------------------------|------------------------------------------|----------------------------------------------------|---------------------|-----------|------|--------|
| l   | Jpdate Amounts                     |                           |                                                                                              |                                                             |                                         |                                          |                                                    |                     |           |      |        |
| Add | d Personnel                        |                           |                                                                                              |                                                             |                                         |                                          |                                                    |                     |           | Del  | ete    |
|     | Title                              | Hourly/Salary             | Rate/Annual<br>Salary                                                                        | Total Hrs/Wk                                                | Grant I                                 | Hrs/Wk                                   | # Weeks on<br>Grant                                | % Tim<br>on Gra     | Allocated | 7    | otes   |
|     | R,                                 | Salary •                  |                                                                                              |                                                             |                                         |                                          | 47.29                                              |                     |           |      | +      |
|     | Medical<br>FICA<br>%<br>Add Update | SUTA Th<br>sh<br>nu<br>Se | o not leave<br>ne system v<br>now up as a<br>umbers and<br>elect these<br>t delete <u>be</u> | vill try to s<br>in line item<br>l letters as<br>empty line | ave it<br>n with<br>its titl<br>e items | for yo<br>a ranc<br>le in yo<br>s in the | u and it w<br>dom string<br>our budge<br>e Add box | rill<br>g of<br>et. | Othe      |      | t      |

#### Personnel & Fringe Notes

#### Reviewer Notes:

No Notes from National

4

| TRAIL<br>BGC of Example Land                                                                                                    |             | Dashboa      | ard About Sul | b-Grants Reimbu | rsements Program <del>-</del> I                  | Help Logout                           |  |  |
|----------------------------------------------------------------------------------------------------|-------------|--------------|---------------|-----------------|--------------------------------------------------|---------------------------------------|--|--|
| 7.65                                                                                                    | % \$49.53 % | %            | %             | %               | \$49.53                                          |                                       |  |  |
| Title      O Medica Program Coordinator                                                                                                    | l Dental    | Vision       | Short Term    | Long Term       | Life Other                                       | )                                     |  |  |
| FICA                                                                                                    | SUTA        | Workers Comp | Retirement    | Other           | Benefits Allocated to                            | Grant                                 |  |  |
| Please indicate here the <u>number of youth</u> , as well<br>as the <u>number of sites</u> within your organization you<br>are planning to serve with this award.<br>If you are budgeting for something different than<br>what was included in your award letter (# of youth,<br># of sites, and/or award amount), you will need to<br>include detailed information here justifying the<br>proposed changes. |             |              |               |                 |                                                  |                                       |  |  |
| Personnel & Fringe Notes                                                                                                    |             |              |               |                 |                                                  |                                       |  |  |
| Reviewer Notes:<br>No Notes from National                                                                                                    |             |              |               |                 |                                                  |                                       |  |  |
| Update Amounts Save                                                                                                    | Next        |              |               | Total Perso     | onnel and Fringe Budget:<br>Total Expense Budget | · · · · · · · · · · · · · · · · · · · |  |  |

| TRAIL<br>BGC of Exam                 | ple Land                   |                            | Dashboa                        | rd About Sub              | -Grants Reimbu | irsements Program -                      | Help Logout    |
|--------------------------------------|----------------------------|----------------------------|--------------------------------|---------------------------|----------------|------------------------------------------|----------------|
|                                      | 7.65 % \$49.53             | %                          | %                              | %                         | %              | \$49.53                                  |                |
| Title<br>Program<br>Coordinator      | Medical                    | Dental                     | Vision                         | Short Term                | Long Term      | Life Othe                                | er             |
| Continuation                         | FICA<br>7.65 %<br>\$676.26 | SUTA<br>0.20 % \$17.68     | Workers Comp<br>0.20 % \$17.68 | Retirement 0.20 % \$17.68 | Other          | Benefits Allocated<br>\$746.98           | I to Grant     |
| Update Amount                        | IS                         |                            |                                |                           |                |                                          |                |
| Add Personnel                        | _                          |                            |                                |                           |                |                                          | Delete         |
| Add Update<br>Personnel & Frin       | e Amounts re<br>co<br>Du   | visions nee<br>prrections. |                                | udget is se               | nt back for    | might include<br>adjustment or<br>plank. |                |
|                                      |                            |                            |                                |                           |                |                                          | 1              |
| Reviewer Notes:<br>No Notes from Nat | tional                     |                            |                                |                           |                |                                          |                |
| Update Amounts                       | Save                       |                            |                                |                           | Total Perso    | onnel and Fringe Budge                   | t: \$11,862.61 |
|                                      |                            |                            |                                |                           |                | Total Expense Budg                       |                |
|                                      |                            |                            |                                |                           | Тс             | otal Budget Amount:                      | \$ 18,000.00   |

| TRAIL<br>BGC of Example                 | Land            |                     | Dashbo                                         | ard About  | Sub-Grants   | Reimbursements          | Program - H        |
|-----------------------------------------|-----------------|---------------------|------------------------------------------------|------------|--------------|-------------------------|--------------------|
| Program<br>Coordinator                  |                 |                     |                                                |            |              |                         |                    |
|                                         | FICA            | SUTA                | Workers Comp                                   | Retirement | Other        | Bene                    | efits Allocated to |
|                                         | 7.65( % \$676   | .26 0.40( % \$35.36 | 6 0.20( % \$17.68                              | %          | %            |                         | \$729.30           |
| Lindata Amounta                         | Click hore i    | fucureadta          | add                                            |            |              |                         |                    |
| Update Amounts                          |                 | f you need to       |                                                |            |              |                         |                    |
|                                         |                 | off person to y     |                                                |            |              |                         |                    |
| Add Personnel                           | 0               | l repeat the p      | revious                                        |            |              |                         |                    |
|                                         | steps.          |                     |                                                |            |              |                         |                    |
| Add Update A                            | Amounts         |                     |                                                |            |              |                         |                    |
|                                         |                 |                     |                                                |            |              |                         |                    |
| Personnel & Fringe                      | e Notes         |                     |                                                |            |              |                         |                    |
|                                         |                 |                     |                                                |            |              |                         |                    |
|                                         | If you ne       | ed to step aw       | vay from ente                                  | ering your | budget,      |                         |                    |
|                                         | you may         | press "Save"        | and come ba                                    | ack to con | tinue later. |                         |                    |
|                                         |                 |                     |                                                |            |              |                         |                    |
| Reviewer Notes:<br>No Notes from Nation | nal<br>Save Nex | and<br>to th        | e you have ei<br>Fringe Benef<br>ie Expenses s | its expens | ses, press " | Next <sup>"</sup> to mo |                    |

Total Expense Bud

Total Budget Amount: \$

## Personnel

- Include a minimum of 1 Part-time (PT) position for the T.R.A.I.L. Program Coordinator;
- Any contracted person *regularly* involved with the T.R.A.I.L. program (e.g., Program Coordinator)

## Personnel

- **Optional:** additional PT assistants and/or youth leaders;
- Optional: up to 10% for administrative/finance staff/other staff who indirectly assist with fulfilling program requirements (e.g., executive director, accountant, kitchen staff preparing healthy snacks, etc.);

Keep in mind that not all employees will be charging time to the grant for the entire grant year so number of weeks on program may vary for each staff member.

## Personnel

## **Position Titles**

- Titles should be short but descriptive
- Titles need to be position specific
  - Program Coordinator Southside Branch
  - Program Coordinator East End Unit
  - Program Aid #1
  - Program Aid #2

If you are a returning Club, you may refer to how entries are titled on your current budget for further examples.

## **Fringe Benefits**

- You are not required to include fringe benefits in your budget, you may choose to include whatever makes the most sense for your Club.
- Fringe benefits should not be included if the position is filled by a contracted employee and not a regular employee.
- Insurance rates need to be based on employee only premium rates.

## **Fringe Benefits**

- Health benefits need to be broken out into their own listings (i.e., Medical, Dental, Vision, etc.).
- Only fringe specifically listed in the budget may be claimed for reimbursement.
- An option for 'Other' is available if budgeting for a benefit that is not listed. This will need identified in the line item notes for this staff member in the personnel section.

## **Budget Notes**

- The "Notes" section for each line item is where you will enter the budget narrative information.
- Detailed and/or clarifying information in regard to items listed in your budget will be provided here.
- Narrative information needs to be included in the "Notes" section specific to each line item.

## **Budget Notes – Personnel/Fringe**

 Include a brief description of the responsibilities and duties of each position in relationship to fulfilling the program goals and objectives.

## • Example Notes:

- Program Coordinator will be responsible for running the program, tracking youth, and completing required reporting.
- CPO will fulfill administrative components of the program from the beginning of the LOA and will oversee that all program requirements are being fulfilled.

## **Budget Notes – Personnel/Fringe**

- Clarifications that may be needed such as if the CEO is also functioning as the T.R.A.I.L. Program Coordinator.
- Verify that all insurance rates are based on employee only premium costs.
- Example Notes:
  - Health and Dental insurance are based on employee only premium rates.

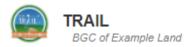

### NCAI-00-000-AA-ZZ

## TOTAL AWARDED: \$18

|                       | As with<br>add ite<br>line ite | the Expenses page.<br>In Personnel, you<br>ams and include<br>im notes. To begin,<br>add Expense" |              |             | Mark Inactive  |
|-----------------------|--------------------------------|---------------------------------------------------------------------------------------------------|--------------|-------------|----------------|
|                       | Item                           | Category Rat                                                                                      | e Quantity   | Amount Allo | cated to Grant |
| Add Expense Add Milea |                                | ense Add Mileage Upo                                                                              | late Amounts |             |                |
|                       | -                              |                                                                                                   |              |             |                |

#### **Expense Notes**

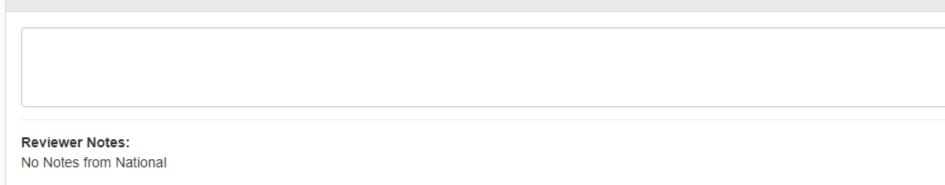

#### Attachments

No Attachmonte Found

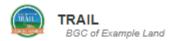

Dashboard About Sub-Grants Reimbursements Program - Help

#### Add Expenses Delete Category Rate Quantity Amount Allocated to Grant Notes Item Other Costs w. 1.00 2 Undate Amounts Add Exnense Add Mileage Select the Item type: Enter the Item name. •Equipment Please use a **short** general •Supplies descriptive name here. Travel Additional detailed •Contract Specialist information will be provided in •Other Costs the Notes. Ex: Physical Activity Supplies; Healthy Foods; Program/Office Supplies; etc. ALLACITICETUS Upload Attachment Total Personnel and Fringe Budget: \$ 11,458.50 Update Amounts Review and Submit Previous Save Total Expense Budget: \$ 6,137.39

Total Budget Amount: \$ 17,595.89

Logout

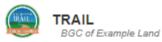

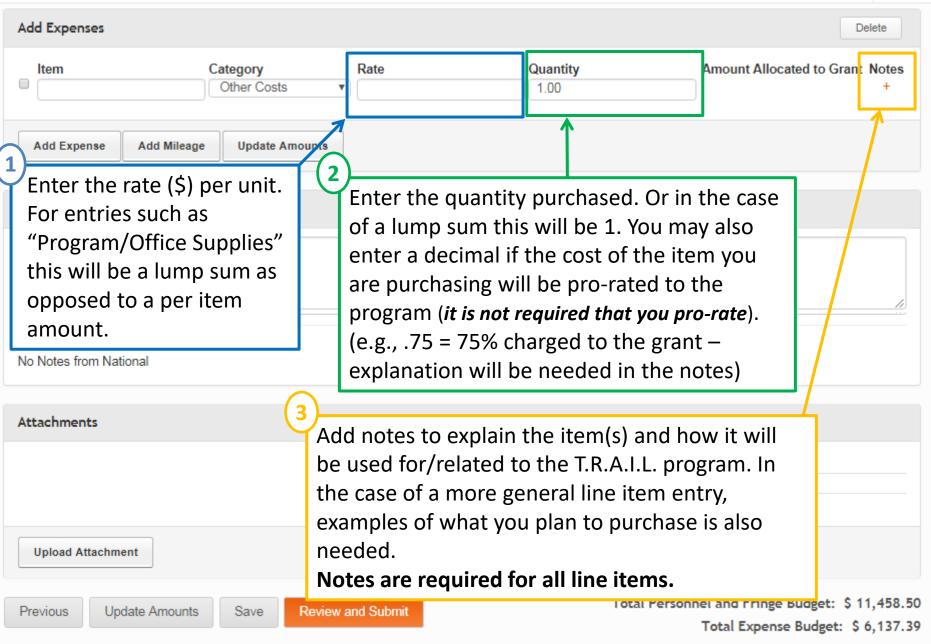

Logout

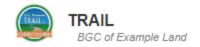

#### NCAI-00-000-EX-ZZ

### TOTAL AWARDED: \$18,000.00

| Expenses                      |                                           |                     | Mark Inactive             | Delete     |
|-------------------------------|-------------------------------------------|---------------------|---------------------------|------------|
| Contract Specialis            |                                           |                     |                           |            |
| Healthy Cookin                | Notes for Healthy Coo                     | oking Demonstration | ted to Grant              | Notes<br>± |
| Physical Fitnes     Equipment | s/St                                      |                     | DO                        | +          |
| Laptop Comput                 | Reviewer Notes:<br>No Notes from National |                     | ted to Grant<br>D0        | Notes<br>+ |
| Other Costs                   |                                           |                     | Close Save                |            |
| Bowling                       | 8.00                                      | 25.00               | ted to Grant<br>\$200.00  | Notes<br>+ |
| Skating W                     | nen adding notes                          | , this is the pop   | up that will appear.      | +          |
|                               | ease enter any ne                         | ecessary notes a    | nd press "Save" to        | +          |
|                               | •                                         | •                   | oudget entry page.        |            |
| Item                          | Rate                                      | Quantity            | Amount Allocated to Grant | Notes      |

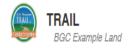

| NCAI-00-0001-XX             | Rate = Per Hour or    |                                                      | TOTAL AWARDED:                        | \$18,000.00   |
|-----------------------------|-----------------------|------------------------------------------------------|---------------------------------------|---------------|
| Expenses                    | ·                     | er of hours or sessions<br>nat each represents needs |                                       | Mark Inactive |
| Contract Specialist         | to be included in t   | he notes.                                            |                                       |               |
| Item                        | Rate                  | Quantity                                             | Amount Allocated to Grant             | Notes         |
| Healthy Cooking Demonstr    | 30.00                 | 5.00                                                 | \$150.00                              |               |
| Physical Fitness/Sports Ins | struction 50.00       | 5.00                                                 | \$250.00                              |               |
| Laptop                      | Rate           750.00 | Quantity 1.00                                        | Amount Allocated to Grant<br>\$750.00 | Notes<br>F    |
|                             |                       |                                                      |                                       | Notes         |
| Other Costs                 | Rate = Per Person I   | Fee                                                  |                                       |               |
| tem                         | Quantity = Numbe      |                                                      | Amount Allocated to Grant             | Notes         |
| Bowling - Admission Fee/S   | Shoe Rental 10.00     | 25.00                                                | \$250.00                              | -             |
| Skating - Admission Fee     | 10.00                 | 25.00                                                | \$250.00                              | F             |
| Swimming - Admission Fee    | e 250.00              | 1.00                                                 | Rate = Group rate fee                 |               |
|                             |                       |                                                      | Quantity = 1                          |               |

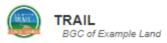

| Add Expenses                       |                                                                                                    |                                                                              | Delete                                                                   |
|------------------------------------|----------------------------------------------------------------------------------------------------|------------------------------------------------------------------------------|--------------------------------------------------------------------------|
|                                    | Rate       Other Costs                                                                                                    | Quantity<br>1.00                                                             | Amount Allocated to Grant Notes<br>+                                     |
| Add Expense Add Milesge            | Do not leave any em                                                                                                    |                                                                              |                                                                          |
| Expense Notes Reviewer Notes:      | and it will show up a<br>random string of nur<br>its title in your budge<br>Select these empty l<br>box and hit delete <u>be</u> | s an line item with a<br>mbers and letters as<br>et.<br>ine items in the Add |                                                                          |
| No Notes from National Attachments | moving forward.                                                                                                    |                                                                              |                                                                          |
|                                    |                                                                                                    |                                                                              |                                                                          |
| Upload Attachment                  |                                                                                                    |                                                                              |                                                                          |
| Previous Update Amounts            | Save Review and Submit                                                                                                    | Total Perso                                                                  | onnel and Fringe Budget: \$11,458.50<br>Total Expense Budget: \$6,337.39 |
|                                    |                                                                                                    | Тс                                                                           | otal Budget Amount: \$17,795.89                                          |

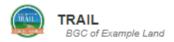

| L | - | -   | - |   | ÷ |
|---|---|-----|---|---|---|
|   | J | UI1 | U | u | ι |

#### Add Expenses

| Add Expenses                              |                                 |            |                   | Delete                                                                                                    |
|-------------------------------------------|---------------------------------|------------|-------------------|----------------------------------------------------------------------------------------------------|
|                                           | tegory<br>Contract Specialist v | Rate 20.00 | Quantity<br>10.00 | Amount Allocated to Grant Notes<br>\$200.00 +                                                                         |
| Add Expense Add Mileage                   | Update Amounts                  |            |                   |                                                                                                    |
| Expense Notes                             |                                 |            | /                 |                                                                                                    |
| cal                                       | ck "Update Ar<br>culate the am  | nount      |                   | 1                                                                                                    |
| Reviewer Notes:<br>No Notes from National | ocated to the                   | grant.     |                   |                                                                                                    |
| Attachments                               |                                 |            |                   |                                                                                                    |
|                                           |                                 |            |                   |                                                                                                    |
| Upload Attachment                         |                                 |            |                   |                                                                                                    |
| Previous Update Amounts                   | Save Review ar                  | nd Submit  | т                 | otal Personnel and Fringe Budget: \$11,458.50<br>Total Expense Budget: \$6,137.39<br>Total Budget Amount: \$17,595.89 |

| Amou        | nts" the online        | TOTAL AWARDED: \$18,         | Delete                                                                                       |
|-------------|------------------------|------------------------------|----------------------------------------------------------------------------------------------|
| report      | ing site organizes the | Mark Inactive                |                                                                                              |
| Rate 700.00 | Quantity               | Amount Allocated to Grant    | Notes                                                                                        |
|             | 0.85                   | \$595.00                     | +                                                                                            |
|             |                        |                              |                                                                                              |
| Rate 125.00 | Quantity               | Amount Allocated to Grant    | Notes                                                                                        |
|             | 1.00                   | \$125.00                     | +                                                                                            |
|             |                        |                              |                                                                                              |
| 125.00      | 1.00                   | \$125.00                     | +<br>+                                                                                       |
|             | Amou                   | Amounts" the online          | Amounts" the online                                                                          |
|             | report                 | reporting site organizes the | reporting site organizes the                                                                 |
|             | items                  | items entered per category   | items entered per category           Rate         Quantity         Amount Allocated to Grant |

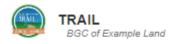

Logout

| Add Expenses                        |             |                   |                                                            |       |                                                                                                    | Delete                    |  |  |
|-------------------------------------|-------------|-------------------|------------------------------------------------------------|-------|----------------------------------------------------------------------------------------------------|---------------------------|--|--|
| ltem Ca                             | ategory     | Rate              | Quantity                                                   |       | Amount Allocated to Grant                                                                                                    | Notes                     |  |  |
| Add Expense                         | Add Mileage | Update An         | nounts                                                     |       |                                                                                                    |                           |  |  |
|                                     | K           |                   |                                                            |       |                                                                                                    |                           |  |  |
| Expense Notes                       | expense it  | tem. M<br>pense a | se" to add a<br>ileage is a sp<br>and must be<br>Vileage." | ecial | The current reimbursable mi<br>\$0.56/mile. This should be e<br>mileage unless your Club has<br>reimbursing at a lower rate.           | ntered for<br>a policy of |  |  |
| Reviewer Notes:<br>No Notes from Na | tional      |                   |                                                            |       | case, please explain so in the notes for the<br>"Mileage" line item.<br>The purpose and destination of travel                          |                           |  |  |
| Attachments                         |             |                   |                                                            |       | needs to also be included in<br>section.<br>Remember, only travel by pe<br>owned vehicle should be ent<br>budget via the Add Mileage o | rsonally<br>ered in the   |  |  |

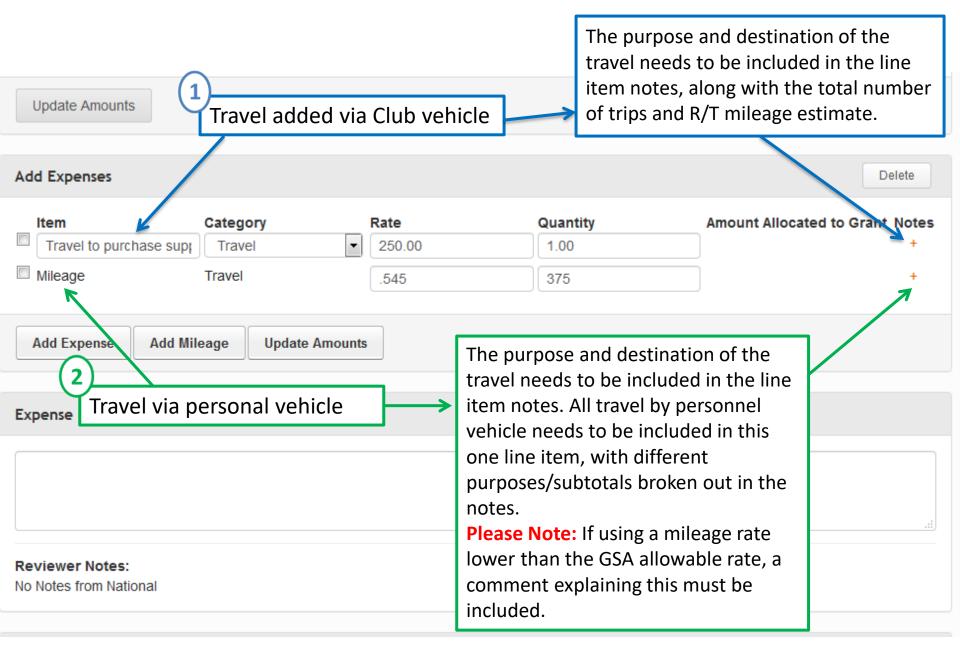

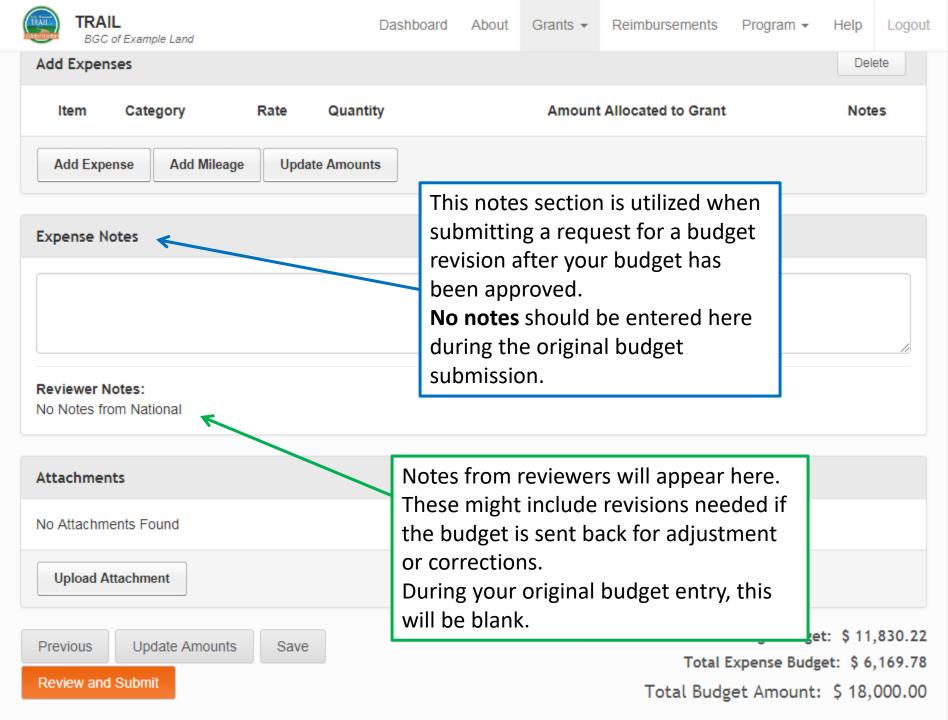

| TRAIL<br>BGC of Example Land                   | Dashboard              | About | Grants 👻 | Reimbursements    | Program 👻                                     | Help      | Logout  |
|------------------------------------------------|------------------------|-------|----------|-------------------|-----------------------------------------------|-----------|---------|
| Add Expenses                                   |                        |       |          |                   |                                               | Dele      | ete     |
| Item Category Rate G                           | Quantity               |       | Amount   | Allocated to Grar | ıt                                            | Note      | es      |
| Add Expense Add Mileage Update A               | mounts                 |       |          |                   |                                               |           |         |
| Expense Notes                                  |                        |       |          |                   |                                               |           |         |
|                                                |                        |       |          |                   |                                               |           |         |
| Reviewer Notes:<br>No Notes from National      |                        |       |          |                   |                                               |           |         |
| Attachments                                    |                        |       |          |                   |                                               |           |         |
| No Attachments Found                           |                        |       |          |                   |                                               |           |         |
| Upload Attachment                              | Click "Upl<br>a docume |       |          |                   |                                               |           |         |
| Previous Update Amounts Save Review and Submit |                        |       | Τo       |                   | d Fringe Budge<br>Expense Budg<br>Iget Amount | get: \$6, | ,169.78 |

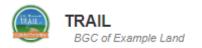

#### No Notes from Affiliate

#### **Reviewer Notes:**

No Notes from National

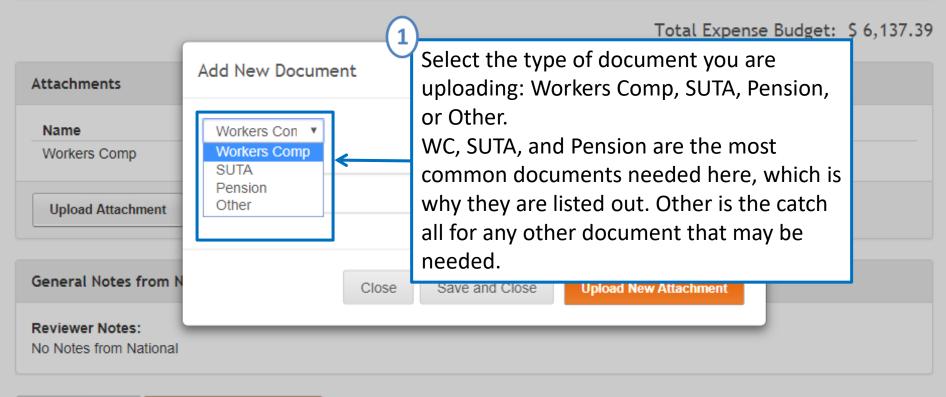

Update Budget

Create Reimbursement

Total Budgeted Amount: \$ 18,000.00

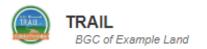

#### No Notes from Affiliate

#### **Reviewer Notes:**

No Notes from National

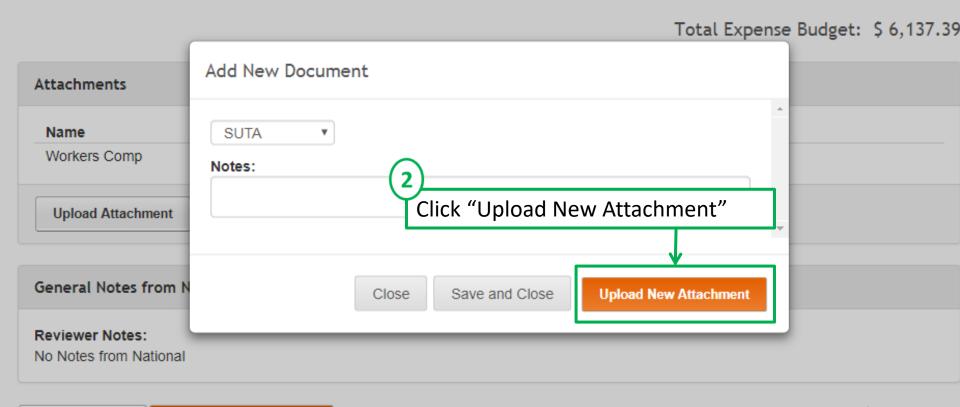

Update Budget Create Reimbursement

Total Budgeted Amount: \$ 18,000.00

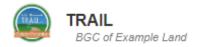

| No Notes from Affiliate                   | 1<br>You may leave this blank; however, if                                                                                       |
|-------------------------------------------|----------------------------------------------------------------------------------------------------|
| Reviewer Notes:<br>No Notes from National | Add New Documentyou choose to name the file for the<br>upload, type in the new name here.<br>If you enter a name, please end the |
| Attachments                               | File Name:<br>Choose File No file chosen<br>File size is limited to Concerned PDF's ONLY.                                        |
| Name<br>Workers Comp                      | Upload (2)                                                                                                    |
| Upload Attachment                         | Click "Choose File" to<br>select the file to upload.<br>The file must be a pdf.                                                  |
| General Notes from N                      | selected the file,<br>make sure you                                                                                              |
| Reviewer Notes:<br>No Notes from National | click "Upload."                                                                                                    |
| Update Budget Cre                         | mount: \$ 18,000.00                                                                                                    |

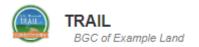

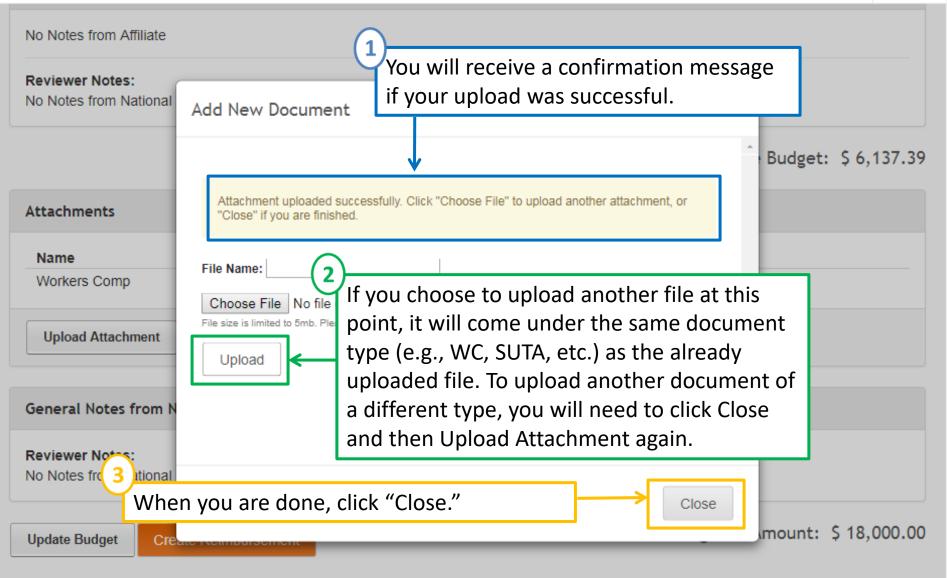

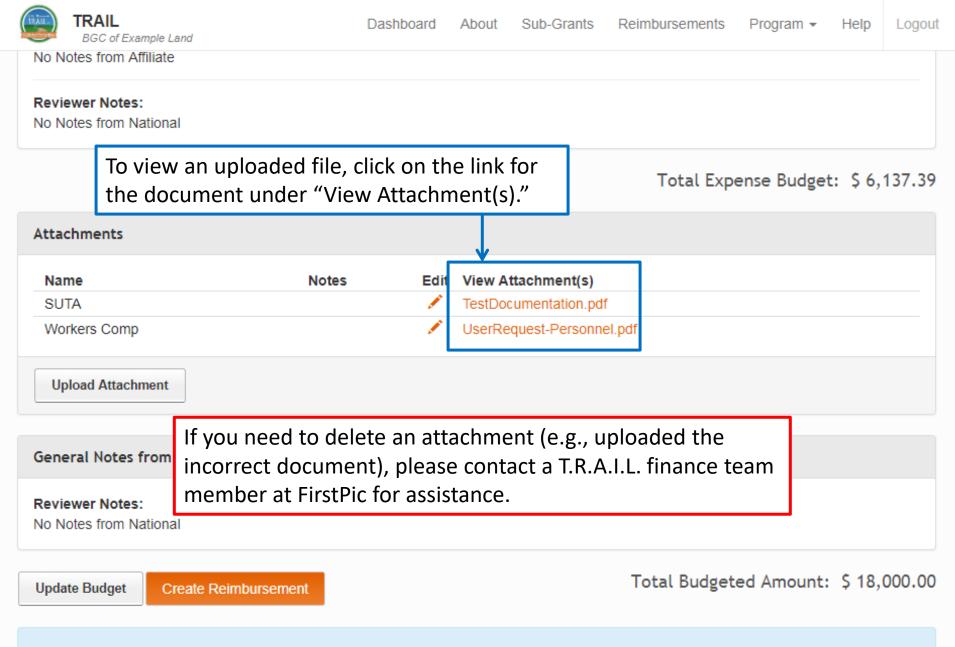

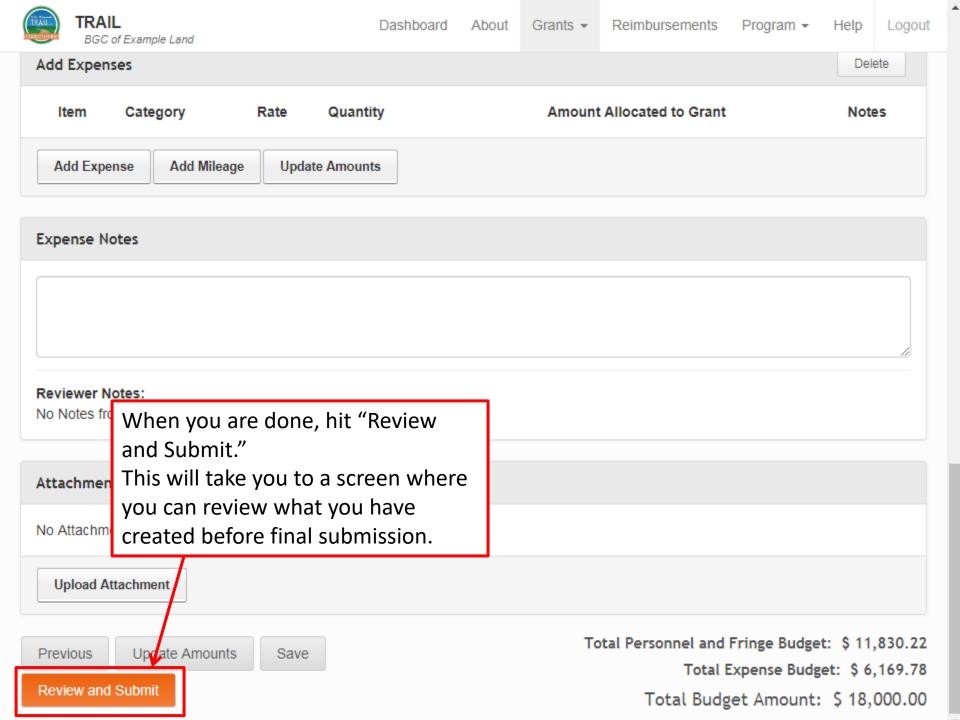

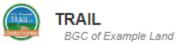

Logout

| CAI-00-000-EX-ZZ                                             |                              |                                   | TOTAL AWARDED: \$18,000.00                                                           |
|--------------------------------------------------------------|------------------------------|-----------------------------------|--------------------------------------------------------------------------------------|
| Drganization: BGC of Example Land                            | Date Range: -                | Duration:                         | Status: incomplete                                                                   |
| Total Budgeted: \$0.00                                       | Requested Amount:            | \$0.00 Approved A                 | mount: \$0.00 Balance: \$0.00                                                        |
| NOTE: This budget has not ye                                 | et been submitted. Please re | eview and click submit.           | Submit                                                                               |
|                                                              | Imbers are differe           |                                   |                                                                                      |
|                                                              | aining/justifying t          | Personnel & Fring<br>he proposed: | je                                                                                   |
| notes expl<br>amount.                                        |                              |                                   | e                                                                                    |
| notes expl<br>amount.<br>Attachments                         |                              |                                   | e                                                                                    |
| notes expl<br>amount.<br>Attachments                         |                              |                                   | ie<br>                                                                               |
| notes expl<br>amount.<br>Attachments<br>No Attachments Found | aining/justifying t          |                                   | Total Personnel and Fringe Budget: \$ 11,830.22<br>Total Expense Budget: \$ 6,169.73 |

| TRAIL<br>Example Boys & (                                                                                 | Girls Club                                  |                                                    |                                                                    | I                          | Dashboard                   | About                        | Applications                      | Sub-Grants       | Reimbursements | Program 👻           | Help    | Logout |
|----------------------------------------------------------------------------------------------------|---------------------------------------------|----------------------------------------------------|--------------------------------------------------------------------|----------------------------|-----------------------------|------------------------------|-----------------------------------|------------------|----------------|---------------------|---------|--------|
| between airport<br>and Mystic, CT<br>Per Diem - Full \$64<br>days<br>Per Diem - \$48<br>Travel Days       |                                             | 2.00                                               | \$128.00<br>\$96.00                                                | \$128.00<br>\$96.00        |                             |                              | .00<br>.00                        | \$0.00<br>\$0.00 |                | \$128.00<br>\$96.00 |         |        |
| Expense Notes                                                                                             |                                             |                                                    |                                                                    |                            |                             |                              |                                   |                  |                |                     |         |        |
| No Notes from Affiliate                                                                                   | Θ                                           |                                                    |                                                                    |                            |                             |                              |                                   |                  |                |                     |         |        |
| Reviewer Notes:<br>No Notes from Nation                                                                   | al                                          |                                                    |                                                                    |                            |                             |                              |                                   |                  |                |                     |         |        |
| Attachments No Attachments Foun Upload Attachment General Notes from Reviewer Notes: No Notes from Nation | subm<br>and cl<br>the be<br>throu<br>adjust | itting, sc<br>lick on "l<br>eginning<br>gh until y | r you need<br>roll to the<br>Jpdate Bu<br>of the pro<br>you get to | botto<br>dget."<br>ocess a | m of th<br>This w<br>nd you | ne rev<br>vill tal<br>u will | view pag<br>ke you t<br>just clic | o<br>k           | Total Expe     | nse Budget:         | \$ 10,  | 158.33 |
| Update Budget                                                                                             |                                             |                                                    |                                                                    |                            |                             |                              |                                   |                  | Total Budget   | ed Amount:          | \$ 19,- | 425.00 |

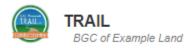

Logout

Ŧ

Help

### NCAI-00-000-EX-ZZ

### TOTAL AWARDED: \$18,000.00

| Organization:<br>Example Land | BGC of                          | Date Range:                                                      | -                              |                              | Duration:           | _                   | Status:            | ncomplete |       |
|-------------------------------|---------------------------------|------------------------------------------------------------------|--------------------------------|------------------------------|---------------------|---------------------|--------------------|-----------|-------|
| Total Budgeted                | : \$0.00<br>dget has not yet be | Once you<br>the way yo<br>this submi<br>the proces<br>budget for | ou wan<br>it butto<br>ss and s | t, you<br>on to co<br>submit | omplete             | \$0.00              | Balance:           |           | ubmit |
| Personnel                     |                                 |                                                                  |                                |                              |                     | -                   |                    |           |       |
| Title                         | Hourly/Sala                     | ary Rate/Salary                                                  | Wks on<br>Grant                | % on<br>Grant                | Amount<br>Allocated | Requested<br>Amount | Approved<br>Amount | Balance   | Notes |
| Accountant                    | Salary                          | \$26,000.00                                                      | 40.00                          | 2.0%                         |                     | \$0.00              | \$0.00             | \$0.00    |       |
| CPO                           | ✓ Salary                        | \$33,800.00                                                      | 48.00                          | 3.0%                         |                     | \$0.00              | \$0.00             | \$0.00    | -     |
| Program<br>Assistant          | <ul> <li>Hourly</li> </ul>      | \$9.25                                                           | 14.00                          | 25.0%                        |                     | \$0.00              | \$0.00             | \$0.00    | -     |
| Program<br>Coordinator        | <ul> <li>Hourly</li> </ul>      | \$13.00                                                          | 34.00                          | 50.0%                        |                     | \$0.00              | \$0.00             | \$0.00    | •     |
| Fringe Benefi                 | ts                              |                                                                  |                                |                              |                     |                     |                    |           |       |
| <b>Title</b><br>Accountant    | ? Medical                       | Dental                                                           | Vision                         |                              | Short Term          | Long Term           | Life               | Other     |       |
|                               | FICA<br>7.650% \$30.5           | <b>SUTA</b><br>2 0.400% \$1.60                                   |                                |                              | Retirement          | Other               |                    |           |       |

# **Helpful Tips**

## Equipment

- List nonexpendable items <u>\$500 and over</u> that will be purchased. (Example: Laptop Computer)
- Laptop Computer (no more than \$1,000)
- Sites that have already purchased certain items with T.R.A.I.L. funds, such as a computer, within the last three years cannot purchase another one under this funding cycle.

## Equipment

 Provide information regarding how the equipment will be used to support/enhance the T.R.A.I.L. program in the notes.

**Example notes:** Laptop computer to be used for accessing curriculum information, researching healthy snack recipes and new physical activity ideas as well as tracking participation and program reporting for the T.R.A.I.L. program.

- Enter a brief title for the line item. (Example: Healthy Foods)
- Supplies include any materials that are expendable or consumed during the course of the program and nonexpendable items under \$500.
- Nonexpendable items, especially items of significant value (over ~\$75), need to be listed in their own individual line items (e.g., t-shirts, printers, digital cameras, etc.).
- Office/Program Supplies, Healthy Foods, Physical Activity Supplies, etc. each need to be listed as their own line item.

- Provide information regarding how the supplies will be used to support/enhance the T.R.A.I.L. program in the notes.
- Healthy Snacks: List types of food items you plan to purchase as healthy snacks and for what events/activities.
- Office/Program Supplies: List examples of items you plan to purchase in this line item.
- **Physical Activity Supplies:** List examples of items you plan to purchase in this line item.
- All Non-expendable items: List how each item will be used with the T.R.A.I.L. program (remember to include a comment regarding the safety component for t-shirts).

### **Example Notes:**

**Healthy snacks** will be provided to T.R.A.I.L. participants during regular meeting times and at various intervals throughout the year. Snack items will consist of fresh fruits and vegetables, whole grain breads/crackers, and bottled water as well as other items as outlined as acceptable for the T.R.A.I.L. program. Gatorade type beverages will be provided for participants after strenuous physical activities. Healthy food items for the hands-on cooking demonstration will also be purchased with these funds. Healthy snacks or lunches, as determined by the length of the trip, will be provided to T.R.A.I.L. participants during special events such as bowling, skating, swimming, etc.

### **Example Notes:**

- Office/Program Supplies such as paper, markers, poster board, paper plates, napkins, toner cartridges, etc. will be purchased for program implementation and administrative components of the T.R.A.I.L. program.
- **Physical Activity Supplies** such as various balls, lacrosse equipment, etc. will be purchased to support the physical activity component of the T.R.A.I.L. program.

Reference the <u>T.R.A.I.L. resources section</u> of NAClubs.org for guidance on allowable items before purchasing snacks/food for the T.R.A.I.L. program. (Password: healthylifestyles)

## **Office/Program Supplies:**

- Materials needed to implement the curriculum (paper, markers, pencils, butcher paper, card stock, etc.)
- Paper products for serving healthy snacks (paper plates, napkins, cups, etc.)
- Record keeping materials (folders, notebooks, paper, binders, pens, etc.)
- Toner cartridges (although these are sometimes over \$75, this item may be included within these supplies)

## **Office/Program Supplies (continued):**

- Community Service Project supplies (Informational Materials [paper handouts, display boards, healthy food display, etc.]; Gardening Supplies [seeds, starter plants, shovels, watering cans, etc.])
- Kitchen Supplies (<~\$75\*) (blender, mixer, measuring cups, juicer, food dehydrator, etc.)
- COVID-19 related cleaning supplies (Lysol sprays, sanitizing wipes, hand sanitizer, etc.)

\***Reminder:** Items of significant value (~\$75+) will need their own line item for specific approval of that item.

## **Physical Activity Supplies:**

- Sporting Equipment (various balls, bats, lacrosse equipment, hula hoops, Frisbees, jump ropes, portable basketball hoops, Zumba DVDs, etc.)
- SPARK Physical Activity Supplies
- Pedometers
- Bikes, roller blades, helmets, skating safety pads, etc.\*

\***Reminder:** Items of significant value (~\$75+) will need their own line item for specific approval of that item.

- T-Shirts (no more than \$10/shirt including any screen printing fees)
  - Example Notes: T-shirts will be purchased for safety purposes and easily identifying T.R.A.I.L. participants during special events.
- Printers (less than \$150)
  - Example Notes: Printer will be used by the T.R.A.I.L. program for printing program handouts, flyers, information for parents, etc.
- Digital Cameras (less than \$150)
  - Example Notes: Camera will be used by the T.R.A.I.L. program for taking pictures during curriculum lessons, physical activity, special events, etc. Photos will be used for promoting the program and required reporting.
- Storage Cabinets for T.R.A.I.L. supplies
  - Example Notes: Storage cabinets will be used for storing T.R.A.I.L. program supplies.

## **Travel – Club Vehicle**

- Enter a brief title for the item. (**Example:** Skating Transportation)
- The purpose(s), destination(s), number of trips, and approximate round trip mileage of each trip needs to be included in the line item notes.
  - Example Notes: Travel by Club vehicle to transport T.R.A.I.L. youth skating three times during the year, 45 R/T miles each trip.
- Reimbursement will be made via mileage logs and gas receipts.

## **Travel – Personal Vehicle**

- The purpose(s), destination(s), number of trips, and approximate round trip mileage of each trip needs to be included in the line item notes.
  - Example Notes: Travel by CPO using personal vehicle to closest store to purchase T.R.A.I.L. program supplies, etc. Approximately six trips throughout the year of 60 R/T miles each trip.
- Reimbursement will be made via mileage logs not to exceed the current GSA mileage rate.

## **Contract Specialists**

- Enter brief title for the item. (Example: Zumba Instructor)
- Includes physical activity instructors, healthy cooking instructors, guest speakers, etc.
- Consultant fees may not exceed \$650.00 for an 8 hour day (\$81.25/hour)

## **Contract Specialists**

- If there is a set fee per session, enter as total fee (rate) x number of sessions (quantity)
- If there is an hourly rate, enter as hourly cost (rate) x number of hours (quantity)
- Provide detailed information regarding what the contract specialist will be doing and how their services support/enhance the T.R.A.I.L. program in the notes.

## **Contract Specialists**

## **Example Notes:**

- Healthy Cooking Demonstration: A nutrition specialist will be contracted to provide a hands-on cooking demonstration for T.R.A.I.L. participants focused on healthy meals. Prep time will include planning the menu, shopping for supplies, and preparing the presentation. The demonstration will be approximately 2 hours.
- **Physical Fitness/Sports Instruction:** A fitness instructor will be contracted to teach 5 classes to T.R.A.I.L. participants throughout the year on different physical activities such as Zumba, Yoga, weight training, etc.

## **Other Costs**

- Enter brief title for the item. (Example: Skating Admission Fee)
- Per person fee: enter as cost per person (rate) x number of participants (quantity) If you will be taking several trips, quantity should be number of participants x number of trips with an explanation about this in the notes.
- Flat group rate fee: enter group cost (rate) x number of trips (quantity)

## **Other Costs**

- Admission fees for Physical Activity Events
  - Bowling
  - Swimming
  - Skating

Funds budgeted for Special Events may ONLY be spent on T.R.A.I.L. participants.

- Zoom Meeting fees
  - For remote/virtual T.R.A.I.L. program implementation

**NOTE:** Transportation costs related to special events need to be listed in the *Travel* category. Healthy food expenses related to special events need to be included in the *Supplies* category (Healthy Foods line item).

## **Other Costs**

## **Example Notes:**

- **Bowling admission/shoe rental:** T.R.A.I.L. participants will go bowling to support learning about different types of physical activities available in the area. Funds will cover lane time/shoe rental.
- **Skating admission:** T.R.A.I.L. participants will go skating to support learning about different types of physical activities available in the area. Funds will cover skating/skate rental.
- **Zoom Meeting fees:** The Club will be hosting weekly Zoom meetings with T.R.A.I.L. participants to implement the curriculum as well as stay in contact to promote healthy lifestyle choices.

## **Questions?**

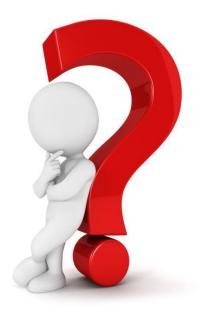

## **Questions or Further Assistance**

Matt Bieler: (667) 307-4443; mbieler@firstpic.org

Katelyn Marshall: (667) 307-4451; kmarshall@firstpic.org

Robin Paterson: (667) 307-4454; rpaterson@firstpic.org